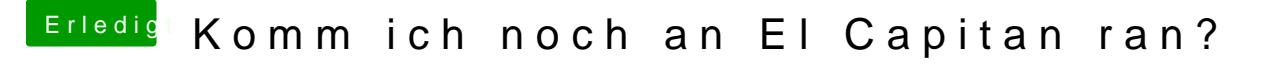

Beitrag von theCurseOfHackintosh vom 25. Mai 2020, 11:24

Ein altes Datum einstellen, z.B 2016 oder so.

Bei mir hat es vor ein paar tagen noch funktioniert, bei meinem (defekten) M